# Group By and Calculaton Examples

Aggregating Rows versus Aggregating Columns

# Spatial Database Management GEP 664 / GEP 380

Review of GROUP BY and Calculated Fields

Frank Donnelly

Dept of EEGS, Lehman College CUNY

Spring 2019

Examples use annual passenger data for the three international airports in the NYC metro area

```
CREATE TABLE airports (
air_id varchar(3) PRIMARY KEY,
state varchar(2),
y2015 numeric (5,1),
y2014 numeric (5,1));
```

```
INSERT INTO airports
VALUES ('EWR', 'NJ', 37.5, 35.6),
('LGA', 'NY', 28.4, 27.0),
('JFK', 'NY', 56.8, 53.2);
```

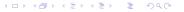

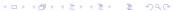

# 1: GROUP BY - Correct

Sums across rows for columns that can be grouped

# 1: GROUP BY - Wrong

Includes columns that cannot be grouped

### Summarize passenger travel by state

Table: original

state | y2015

37.5

56.8

28.4

NJ

NY

NY

air\_id EWR

JFK

LGA

SELECT state, SUM(y2015) AS y2015t, SUM(y2014) AS y2014t FROM airports GROUP BY state;

## Table: result

| v2014             |   |       |        |        |
|-------------------|---|-------|--------|--------|
| y201 <del>4</del> |   | state | y2015t | y2014t |
| 35.6              |   | Juic  | y2013t | yZOIIt |
| 33.0              |   | N.J   | 37.5   | 35.6   |
| 53.2              |   | 143   | 31.3   | 33.0   |
| 33.2              |   | NY    | 85.2   | 80.2   |
| 27.0              | ĺ | 111   | 05.2   | 00.2   |
| 21.0              | I |       |        |        |

## Summarize passenger travel by state

SELECT air\_id, state, SUM(y2015) AS y2015t, SUM(y2014) AS y2014t FROM airports GROUP BY air\_id, state;

#### Table: original

| air_id | state | y2015 | y2014 |
|--------|-------|-------|-------|
| EWR    | NJ    | 37.5  | 35.6  |
| JFK    | NY    | 56.8  | 53.2  |
| LGA    | NY    | 28.4  | 27.0  |

#### Table: result

| air_id | state | y2015t | y2014t |
|--------|-------|--------|--------|
| EWR    | NJ    | 37.5   | 35.6   |
| JFK    | NY    | 56.8   | 53.2   |
| LGA    | NY    | 28.4   | 27.0   |

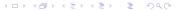

## 2: Calculation - Correct

Sums across columns

# 2: Calculation - Wrong

Unecessary use of aggregate function and group by

Calculate total passenger travel for airports for all years

SELECT air\_id, state, (y2015+y2014) AS total FROM airports;

Table: original

| air₋id | state | y2015 | y2014 |
|--------|-------|-------|-------|
| EWR    | NJ    | 37.5  | 35.6  |
| JFK    | NY    | 56.8  | 53.2  |
| LGA    | NY    | 28.4  | 27.0  |

Table: result

| air_id | state | total |
|--------|-------|-------|
| EWR    | NJ    | 73.1  |
| JFK    | NY    | 110.0 |
| LGA    | NY    | 55.4  |

Calculate total passenger travel for airports for all years

SELECT air\_id, state, SUM(y2015+y2014) AS total FROM airports GROUP BY airport, state;

Table: original

| air_id | state | y2015 | y2014 |
|--------|-------|-------|-------|
| EWR    | NJ    | 37.5  | 35.6  |
| JFK    | NY    | 56.8  | 53.2  |
| LGA    | NY    | 28.4  | 27.0  |

Table: result

| air_id | state | total |
|--------|-------|-------|
| EWR    | NJ    | 73.1  |
| JFK    | NY    | 110.0 |
| LGA    | NY    | 55.4  |

## 3: GROUP BY and Calculate - Correct

Sums across rows for columns that can be grouped

Summarize travel by state and calculate total for all years

**SELECT** state,

SUM(y2015) AS y2015t, SUM(y2014) AS y2014t,

(SUM(y2015)+SUM(y2014)) AS total

FROM airports

**GROUP BY** state;

Table: original

| air_id | state | y2015 | y2014 |
|--------|-------|-------|-------|
| EWR    | NJ    | 37.5  | 35.6  |
| JFK    | NY    | 56.8  | 53.2  |
| LGA    | NY    | 28.4  | 27.0  |

Table: result

| state | y2015t | y2014t | total |
|-------|--------|--------|-------|
| NJ    | 37.5   | 35.6   | 73.1  |
| NY    | 85.2   | 80.2   | 165.4 |

# 3: GROUP BY and Calculate - Wrong

Includes columns that cannot be grouped, incorrect use of SUM

Summarize travel by state and calculate total for all years

SELECT air\_id, state,

SUM(y2015) AS y2015t, SUM(y2014) AS y2014t,

SUM(y2015+y2014) AS total

**FROM** airports

GROUP BY air\_id, state;

Table: original

| air_id | state | y2015 | y2014 |
|--------|-------|-------|-------|
| EWR    | NJ    | 37.5  | 35.6  |
| JFK    | NY    | 56.8  | 53.2  |
| LGA    | NY    | 28.4  | 27.0  |

Table: result

| air_id | state | y2015t | y2014t | total |
|--------|-------|--------|--------|-------|
| EWR    | NJ    | 37.5   | 35.6   | 73.1  |
| JFK    | NY    | 56.8   | 53.2   | 110.0 |
| LGA    | NY    | 28.4   | 27.0   | 55.4  |

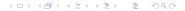